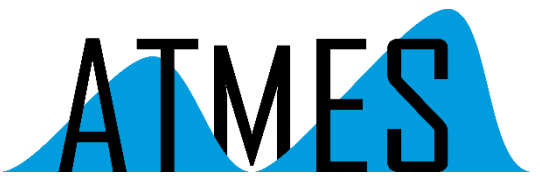

Am Schloßpark 18 D-82131 Gauting

[info@atmes.de](mailto:info@atmes.de)

www.atmes.de

# AP-Note

## Integration von FIBEX/XML in Eclipse™

## Einführung

Der von der ASAM e.V. vorgeschlagene und definierte FIBEX (Field Bus Exchange Format) Standard basiert auf einem XML-Format, das komplexe Nachrichten-basierte Kommunikationssysteme beschreibt. Basierend auf diesem Standard kann ein komplettes Kfz-Bordnetzwerk, bestehend aus FlexRay™, CAN, LIN und MOST Steuergeräten sowie der Datenaustausch zwischen diesen Steuergeräten, eindeutig beschrieben bzw. definiert werden.

Eclipse™ ist eine Open-Source Entwicklunsgumgebung für Java, C++ und andere Sprachen, die aufgrund der vielfältigen PlugIn-Möglichkeiten nahezu unbegrenzt ausbaufähig ist.

Im Folgenden wird beschrieben, wie FIBEX/XML-Dateien mit Hilfe der FIBEX-Import DLL, einer FIBEX-Wrapper-DLL und einer FIBEX-Wrapper Klasse in die Entwicklungsumgebung Eclipse™ integriert werden können (Abbildung 1).

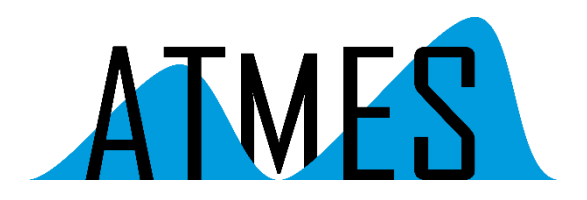

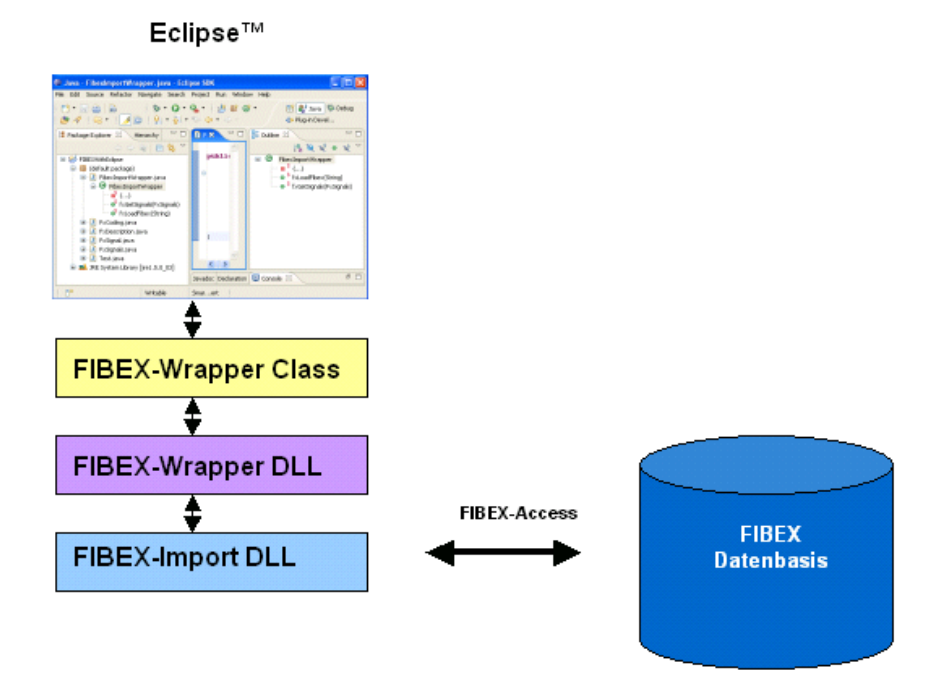

Abbildung 1: Schematische Darstellung Integration FIBEX in Eclipse

## Voraussetzungen

Für die Integration von FIBEX/XML-Dateien in sind folgende Komponenten nötig:

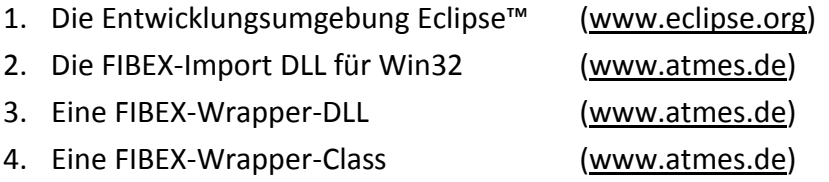

### **Eclipse**

Eclipse ist eine im Rahmen von OpenSource verfügbare Entwicklungsumgebung (siehe oben).

#### **FIBEX-Import DLL**

Die FIBEX-Import DLL ist eine Win32 DLL, die u.a. folgende Funktionen zum Lesen und Bearbeiten von FIBEX/XML-Dateien bietet.

fxLoadFibexFile(); fxGetTree();

Abbildung 2: Funktionen der FIBEX-Import DLL (Ausschnitt)

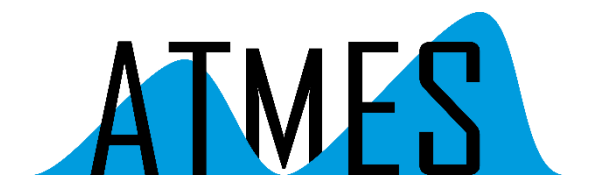

#### **FIBEX-Wrapper DLL**

Die FIBEX-Wrapper DLL ist eine Win32 DLL, die die Funktionen der FIBEX-Import DLL für den Zugriff von Java zur Verfügung stellt.

#### **FIBEX-Wrapper Class**

Die FIBEX-Wrapper Class ist eine Java Klasse, die die Funktionen des FIBEX-Import für Eclipse/Java bereitstellt.

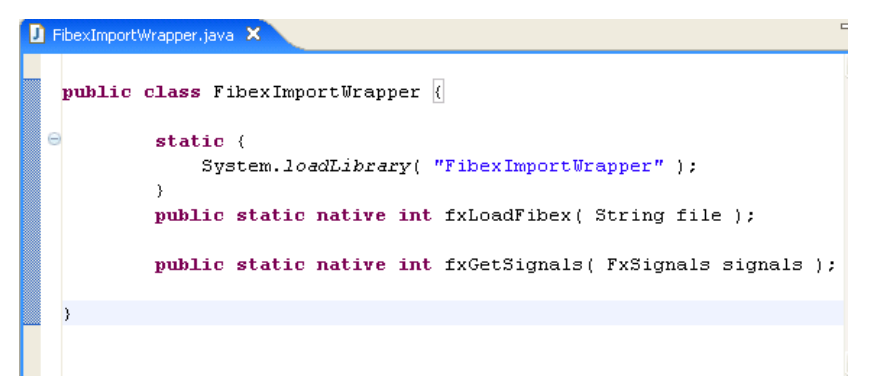

Abbildung 3: FIBEX-Wrapper Class (Ausschnitt)

### Zusammenfassung

Mit Hilfe von Eclipse, der FIBEX-Import DLL, einer FIBEX-Wrapper DLL und einer FIBEX-Wrapper Class ist eine Integration von FIBEX/XML in Eclipse recht einfach zu realisieren. Mit Hilfe der von der Wrapper-Class zur Verfügung gestellten Funktionen kann FIBEX vollständig in Eclipse integriert werden.